# Descripción de los campos a completar en la base de datos de Proyectos de Investigación de la Red CLACSO.

Importante: la información se debe ingresar sin acentos.

## **País**

Se completa el país del centro miembro de CLACSO

## **Institución**

El nombre completo de la Institución, SIGLA (coma) Nombre Completo (coma) Ciudad donde se encuentra.

## **Ejemplo:**

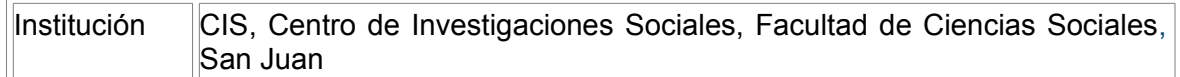

#### **Dependencia**

Este campo corresponde a la Institución de la que depende el centro, se debe escribir: SIGLA, (coma) Nombre Completo (coma) ciudad.

#### **Ejemplo:**

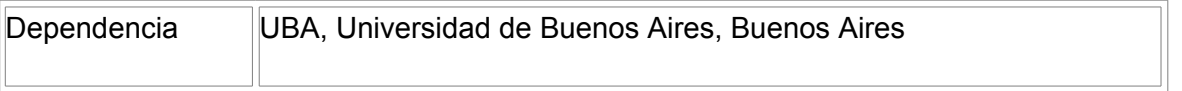

## **Investigador**

Escribir Apellido (coma) Nombre del Investigador del Proyecto. Ejemplo: Campecci, Juana Maria. En caso de ser más de un autor, cada uno de ellos se separa con punto y coma.

## **Ejemplo:**

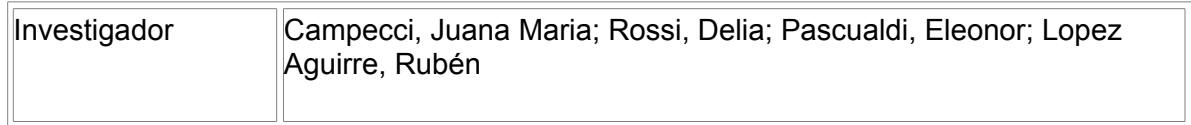

## **Titulo**

Se ingresa el título completo de la Investigación.

## **Descripción**

Se realiza una pequeña descripción de la investigación. Puede ser, por ejemplo, parte del resumen.

## **Inicio**

Fecha de comienzo de la investigación (año)

#### **Finalización**

Fecha estimativa de finalización (año)

## **Geográfico**

Se escribe la Región, el país, la ciudad, el municipio, el pueblo del que se hace referencia en la investigación. Esta información se escribe entre "< >"

### **Ejemplo**

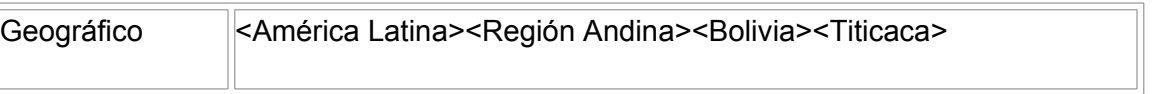

#### **Descriptores Macrothesaurus**

Son las palabras claves que se asignaron para la investigación. Este campo se completa si la investigación o los autores sugieren explícitamente su voluntad de ingresar algunos conceptos claves para describir su investigación. El resto de la asignación se realiza en la Oficina Coordinadora de la Red.

## **Descriptores Libres**

Sólo se asignan en la Oficina Coordinadora de la Red.

#### **Metodología**

Se detallan las principales metodologías de investigación aplicadas en el proyecto que se está ingresando.

## **Colaboran**

En caso de que exista otra institución colaboradora o investigadores que aportaron a la investigación y se los quiera mencionar, este es el campo adecuado para hacerlo.

#### **Financiamiento**

Se detallan con sigla y nombre completo las instituciones que financiaron el proyecto de investigación, especialmente si recibió aportes externos al centro de Investigación al que pertenece.

#### **E-mail**

Se completa con la dirección de correo o e mail personal del investigador/a. En la base de datos se verá como un link activo.

#### **E-mail Institucional.**

Se ingresará la dirección electrónica o e mail de la Institución.

## **URL**

Dirección web de la página del Centro de Investigación.

#### **Fuentes de información**

En caso de utilizar una fuente de información electrónica, como una página web, sería conveniente que se incorpore en este campo.

ESTAMOS A SU DISPOSICIÓN. ANTE CUALQUIER DUDA, CONSULTA O SUGERENCIA NO DUDE EN ESCRIBIRNOS. MUCHAS GRACIAS.

investig@clacso.edu.ar fmedici@campus.clacso.edu.ar